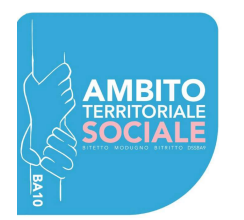

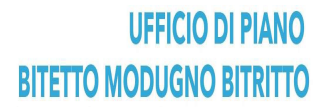

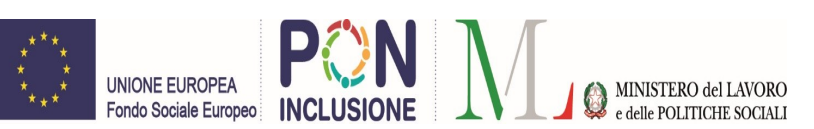

Intervento finanziato a valere sul Fondo Sociale Europeo, programmazione 2014-2020. Programma Operativo Nazionale (PON) "Inclusione"- Asse 2- Azione 9.1.1. Convenzione di Sovvenzione n. AV3-2016-PUG\_32- Azione Azione A. 1 Potenziamento dei servizi di segretariato sociale, dei servizi per la presa in carico e degli interventi sociali rivolti alle famiglie beneficiarie del SIA/Reddito di Inclusione Azione A. 1.a. Sostegno alle funzioni di segretariato sociale -

# BANDO E DISCIPLINARE DI GARA TELEMATICA PER L' AFFIDAMENTO DEL SERVIZIO:

# "SUPPORTO AL WELFARE D'ACCESSO"

**BANDO** 

# SEZIONE I

## Stazione appaltante:

Comune di Modugno nella sua qualità di Comune capofila dell'Ambito Territoriale Sociale di Modugno, Bitetto e Bitritto

## Indirizzi:

Comune di Modugno, Piazza del Popolo, n. 16 70026 Modugno

## Punti di contatto:

UFFICIO DI PIANO Tel. 0805865445/548/861/547 – PEC:ambitosocialeba10.comune.modugno@pec.rupar.puglia.it; email: udpba10@comune.modugno.ba.it

Sito internet istituzionale: www.comune.modugno.ba.it

## SEZIONE II

Oggetto dell'appalto: affidamento servizio "SUPPORTO AL WELFARE D'ACCESSO" CIG: 977396209A

Tipo di appalto: procedura di gara aperta e telematica tramite l'utilizzo del sistema EmPULIA messo a disposizione dal Soggetto aggregatore della Regione Puglia, istituito con L.R. n. 37 del 01.08.2015;

Luogo di esecuzione: Comuni di Modugno, Bitritto, Bitetto (Provincia di Bari);

Luogo di prestazione dei servizi: Servizi Sociali dei comuni di Bitritto e Bitetto (BA) – I<sup>°</sup> piano DSS n. 9 Via Paradiso, Modugno (BA).

Codice NUTS : ITF42

Vocabolario comune per gli appalti: 85312400-3

Importo a base di gara: euro 466.935,00 oltre iva a norma di legge, se e in quanto dovuta.

Non sussistono rischi diretti o da interferenza.

Durata stimata dell'appalto: come da capitolato

## SEZIONE III

Cauzioni richieste: Cauzione provvisoria. E' a carico dei concorrenti, pena l'esclusione, la cauzione provvisoria pari euro 9.338,70 costituita mediante: assegno circolare intestato a "Comune di Modugno (BA) – Servizio Tesoreria" o secondo modalità indicate nel disciplinare di gara. Cauzione definitiva: secondo modalità indicate nel disciplinare di gara.

Condizioni di partecipazione: Sono ammessi a partecipare tutti i soggetti in possesso dei requisiti di partecipazione indicati nel disciplinare di gara, cui si rimanda, presente su: www.comune.modugno.ba.it sezione "bandi di gara" nonché sul portale telematico EmPULIA.

# SEZIONE IV

Criteri di aggiudicazione: criterio di scelta dell'offerta economicamente pi vantaggiosa, nei termini previsti dall'art. 95 comma 3 lett. a) del D.Lgs. 50/2016 e secondo criteri di valutazione meglio stabiliti nel disciplinare di gara presente su: www.comune.modugno.ba.it sezione "bandi di gara" nonché sul portale telematico EmPULIA.

#### Termine per il ricevimento delle offerte: 02/05/2023 ore 23.59

Termine per la presentazione dei quesiti: Eventuali informazioni complementari e/o chiarimenti di natura tecnica o amministrativa circa la procedura in oggetto potranno essere richiesti alla Dott.ssa Beatrice Maggio tramite e-mail all'indirizzo pec: ambitosocialeba10.comune.modugno@pec.ruparpuglia.it.

Le richieste di informazioni complementari dovranno pervenire entro 10 giorni dalla scadenza assegnata per la presentazione delle domande di partecipazione. Ai sensi dell'art. 74, comma 4, del D.Lgs. 50/2016, le risposte alle richieste di chiarimenti e/o eventuali informazioni, sempre che siano state formulate in tempo utile, saranno fornite almeno sei giorni prima della scadenza del termine stabilito per la ricezione delle offerte.

Periodo minimo durante il quale l'offerente è vincolato alla propria offerta: 180 giorni

#### Apertura delle buste:

La gara sarà espletata in data 03/05/2023 ore 09.30 in modalità telematica e le sedute saranno "virtuali". Non saranno inviate comunicazioni salvo modifiche. Le soli fasi di:

- a) Sorteggio commissione, ammissione alla gara/verifica dei requisiti;
- b) comunicazione esito valutazione offerta tecnica, verifica contenuti offerta tecnica,(eventuale) verifica offerte anomale, proclamazione aggiudicatario ;

saranno espletate dal RUP con l'assistenza tecnica del Responsabile di Servizio, un segretario verbalizzante (eventuali) referenti EMULIA.

La valutazione delle offerte tecniche sarà espletata da un'apposita commissione nominata dal Rup.

## SEZIONE V

Elementi ulteriori: ogni ulteriore elemento specifico dell'appalto è contenuto nel disciplinare di gara e nel capitolato speciale di appalto presente su: www.comune.modugno.ba.it sezione "bandi di gara" nonché sul portale telematico EmPULIA.

Documentazione acquisibile: il presente bando, il disciplinare ed il capitolato speciale di appalto sono disponibili sul sito internet istituzionale del Comune di Modugno www.comune.modugno.ba.it sezione "bandi di gara"; non è consentito richiedere la documentazione a mezzo fax o servizio postale o posta elettronica nonché sul portale telematico EmPULIA.

Organismo responsabile delle procedure di ricorso: Tribunale Amministrativo per la Regione Puglia sede di Bari

Il responsabile unico del procedimento: Dott.ssa Beatrice Maggio – Responsabile Ufficio di Piano Ambito Territoriale BA10 - Modugno (BA), tel 080/5865547- e-mail: ambitosocialeba10.comune.modugno@pec.rupar.puglia.it

Nel rispetto di quanto previsto dal D.Lgs. n.196/2003, (Privacy) i dati forniti dai concorrenti saranno raccolti ai fini del presente procedimento instaurato con la partecipazione all'appalto e dell'eventuale successiva stipula e gestione del contratto. Il trattamento dei dati avverrà con l'utilizzo di procedure anche informatizzate nei modi e nei limiti necessari per perseguire le predette finalità.

#### - DISCIPLINARE -

## Art. 1 – Oggetto

Trattasi di appalto per la gestione delle attività di supporto all'attività propria dei Servizi Sociali e dell'Ambito Territoriale Ba10 . Il presente disciplinare, parte integrante al bando di gara, è relativo a: procedura di appalto, requisiti e modalità di partecipazione alla gara, documentazione e modalità di presentazione dell'offerta, e, più in generale, tutte le condizioni di carattere generale regolanti la procedura di gara.

## Art. 2 - Condizioni generali

Giusta determinazione a contrarre del Responsabile dell'Ufficio di Piano di Modugno, avrà luogo in data, ora e luogo indicati nel bando, un esperimento di gara mediante procedura aperta per l'appalto del servizio in oggetto e, pi specificatamente: l'appalto di servizi meglio indicati nel capitolato speciale, al fine di assistere l'Ambito secondo termini e modalità definite per legge e nel capitolato.

Costituisce fine ultimo dell'appalto il perseguimento degli obiettivi indicati nel Piano Sociale di Zona vigente dell'Ambito BA10. L'attivazione di tali Servizi rientra fra gli interventi finalizzati all'integrazione socio-sanitaria di cui alla legge Regionale 10 luglio 2006 n.19 e sulla scorta di quanto stabilito dall'art. 35 comma 1 lett. d) del D.Lgs. 50/2016.

Il luogo di prestazione del servizio è l'Ambito Territoriale BA10 comprendente i Comuni di Modugno, Bitritto e Bitetto (BA).

Alle operazioni di gara in seduta pubblica potranno partecipare "da remoto" i legali rappresentanti dei concorrenti o delegati muniti di atto formale di delega. Il concorrente partecipando alla gara dichiara tacitamente di conoscere i luoghi potenziali dove eseguire il servizio senza nessuna ulteriore pretesa.

## Art. 3 - Soggetti ammessi alla gara

Ai sensi dell'art. 21 del regolamento Regionale n° 4 del 18.1.2007 vigente, sono ammessi a partecipare alla gara soggetti privati senza finalità di lucro o soggetti del Terzo Settore e i soggetti con finalità di lucro che operano nell'ambito dei servizi alla persona.

Si considerano soggetti privati senza finalità di lucro o soggetti del Terzo Settore, secondo quanto previsto dalla L. R. n.19/2006:

- le imprese sociali;
- gli organismi della cooperazione;
- le cooperative sociali;
- le associazioni e gli enti di promozione sociale;
- le fondazioni;
- gli enti di patronato;
- le organizzazioni di volontariato;
- ogni altro soggetto senza scopo di lucro individuato come tale dalla Normativa nazionale.

I soggetti precitati possono partecipare alla presente procedura di gara, ai sensi dell'art. 45 e 48 del D. Lgs. n. 50/2016, esclusivamente nelle seguenti forme:

- individualmente (se aventi organizzazione di impresa)
- in Consorzio (lettere c, art. 45 D. Lgs. n. 50/2016)
- in A.T.I o A.T.S. (lettera d) anche non ancora formalmente costituiti;
- in Consorzio ordinario (lettera e).

I soggetti che non presentino organizzazione d'impresa, di cui all'art. 21 co. 3 del R. Reg. n. 4/2007, possono partecipare alla gara esclusivamente in associazione con soggetti aventi natura d'impresa, per lo svolgimento di attività e servizi coerenti con le proprie finalità giuridiche, che non presentino elementi di complessità tecnica ed organizzativa e che si configurino in modo tale da consentire esclusivamente forme documentate di rimborso delle spese sostenute.

È fatto divieto ai concorrenti di partecipare alla gara in più di un raggruppamento temporaneo o consorzio ordinario di concorrenti, ovvero di partecipare alla gara anche in forma individuale qualora abbia partecipato alla gara medesima in raggruppamento o consorzio ordinario di concorrenti. I consorzi di cui all'articolo 45, comma 2, lettere b) e c), sono tenuti ad indicare, in sede di offerta, per quali consorziati il consorzio concorre; a questi ultimi è fatto divieto di partecipare, in qualsiasi altra forma, alla medesima gara; in caso di violazione sono esclusi dalla gara sia il consorzio sia il consorziato; in caso di inosservanza di tale divieto si applica l'articolo 353 del codice penale.

 E' vietata, altresì, la contemporanea partecipazione degli organismi che abbiano gli stessi amministratori muniti di poteri di rappresentanza o in cui la stessa persona sia titolare della direzione tecnica.

### Requisiti di idoneità professionale, ai sensi dell'art. 83, comma 1, lettera a) e comma 3 del D. Lgs. 50/2016:

- A) Insussistenza delle condizioni di esclusione dalla partecipazione alle procedure di affidamento delle concessioni e degli appalti di lavori, forniture e servizi, di cui all' art. 80 del D.lgs. 50/2016, in capo a soggetti richiamati dal medesimo articolo;
- B) Iscrizione nel registro delle imprese della C.C.I.A.A. della Provincia/Città Metropolitana in cui il soggetto ha sede per attività compatibile con l'oggetto dell'appalto. Le Cooperative devono essere iscritte all'Albo Nazionale delle Società Cooperative. I Consorzi di Cooperative devono essere iscritti nello Schedario Generale della Cooperazione o, ove istituito, nell'Albo delle Imprese Cooperative ex D.M. Attività Produttive del 23.06.04. Le Cooperative Sociali ex lege 381/91 devono essere iscritte nell'Albo Nazionale delle Società Cooperative ed all'Albo regionale delle Cooperative Sociali. Le organizzazioni di volontariato, le associazioni di promozione sociale devono essere iscritte nei rispettivi albi, registri o elenchi regionali (qualora non fossero istituiti si considerano i rispettivi albi, registri o elenchi nazionali). Gli altri soggetti senza scopo di lucro dovranno esibire copia dello statuto e atto costitutivo da cui evincere la compatibilità della natura giuridica e dello scopo sociale degli stessi soggetti partecipanti con le attività oggetto dell'appalto;
- C) eventuale possesso di particolari autorizzazioni e/o abilitazioni e/o iscrizioni ad Albi ufficiali ex artt. 39 e 45 D.L.gs. 163/2010.
- D) insussistenza del requisito di fornitore/avvalimento di servizi relativamente all'affidamento dei servizi di assistenza domiciliare"SAD-ADI" per ragioni di incompatibilità tra l'attività di supporto amministrativo all'Ambito e verifica sull'andamento dei servizi erogati (requisito verificato d'ufficio dalla stazione appaltante);
- E) Compatibilità della natura giuridica e dello scopo sociale con l'attività oggetto dell'appalto.

## Requisiti di capacità economico finanziaria, ai sensi dell'art. 83, comma 1 lettera b), comma 4 e comma 5 del D. Lgs. 50/2016

F) Fatturato specifico relativo agli ultimi tre esercizi finanziari fiscalmente chiusi con bilancio approvato e depositato, alla data di pubblicazione del bando espresso per servizi a favore di Enti committenti avente come oggetto: PORTA UNICA DI ACCESSO E/O SERVIZI DI SEGRETARIATO SOCIALE EX ART.83 RR.4.2007 E/O SERVIZI DI SPORTELLO SOCIALE EX ART.84 RR.4.2007 E/O SERVIZIO U.R.P. non inferiore all'importo a base d'asta.

## Requisiti di capacità tecnica professionale, ai sensi dell'art. 83, comma 1, lettera c) e comma 6 del D.Lgs. 50/2016

G) esperienza documentata in servizi di PORTA UNICA DI ACCESSO E/O SERVIZI DI SEGRETARIATO SOCIALE EX ART.83 RR.4.2007 E/O SERVIZI DI SPORTELLO SOCIALE EX ART.84 RR.4.2007 E/O SERVIZIO U.R.P. DI ALMENO 12 MESI NELL'ULTIMO TRIENNIO affidato da una pubblica amministrazione, nell'arco dell'ultimo decennio, alla data di pubblicazione del bando.

In caso di raggruppamento temporaneo o consorzio ordinario di concorrenti tale requisito deve essere posseduto in misura maggioritaria dall'impresa capogruppo. Resta fermo che ciascun componente del raggruppamento o soggetto ad esso equiparato deve essere qualificato in relazione alla quota di servizio che si impegna ad eseguire.

Si precisa, altresì, che i requisiti di ordine generale e di idoneità professionale devono essere posseduti da tutte le imprese partecipanti alla gara, sia singole, sia raggruppate, sia consorziate ai sensi dell'art. 45, co. 2, e art. 48 del D. Lgs. 50/2016 e s.m.i.;

## Art. 4 - Aggiudicazione del servizio

La gara verrà espletata in parziale deroga al codice dei contratti giusta previsione di cui all'art.35 comma 1 lettera d) del D.Lgs. 50/2016, mediante procedura aperta con aggiudicazione con il criterio dell'offerta economicamente pi vantaggiosa in relazione ai seguenti elementi e rispettivi fattori ponderali:

a) OFFERTA ECONOMICA: (PREZZO) PUNTI MAX 20/100: Il punteggio sarà calcolato utilizzando la seguente formula:

Valore dell'offerta minima presentata x 20 / Valore dell'offerta considerata;

b) OFFERTA TECNICA: PUNTI MAX 80/100 suddivisa fra diversi sub-elementi variabili ispirati al criterio della qualità e relativi alla:

1) qualità organizzativa dell'impresa;

2) qualità del servizio;

3) qualità economica dell'Ente.

Per la valutazione della qualità delle offerte si utilizzano i sottoelencati criteri:

## - I) QUALITÀ ORGANIZZATIVA DELL'IMPRESA (max punti 27) -

I.1) Offerta di strumenti ed attrezzature ritenute per la commissione idonee e da poter essere impiegate nella realizzazione delle attività progettuali con espressa e chiara spiegazione di quantità e tipologia. Un punto per ogni bene/set strumentale valutato come aggiuntivo e idoneo rispetto all'appropriatezza, alla compatibilità e alla concreta possibilità di utilizzo dello stesso/i durante l'appalto max punti 6

I.2) Strategie di contenimento dei fenomeni del turn-over e del burnout degli operatori. Metodologie e strumenti che s'intendono adottare per prevenire un'alta turnazione e lo stress patologico del personale impiegato nell'appalto (validità, completezza e chiarezza dell'esposizione e descrizione dei processi organizzativi dell'impresa e d'incentivazione degli operatori): max punti 8 da assegnare secondo la seguente:

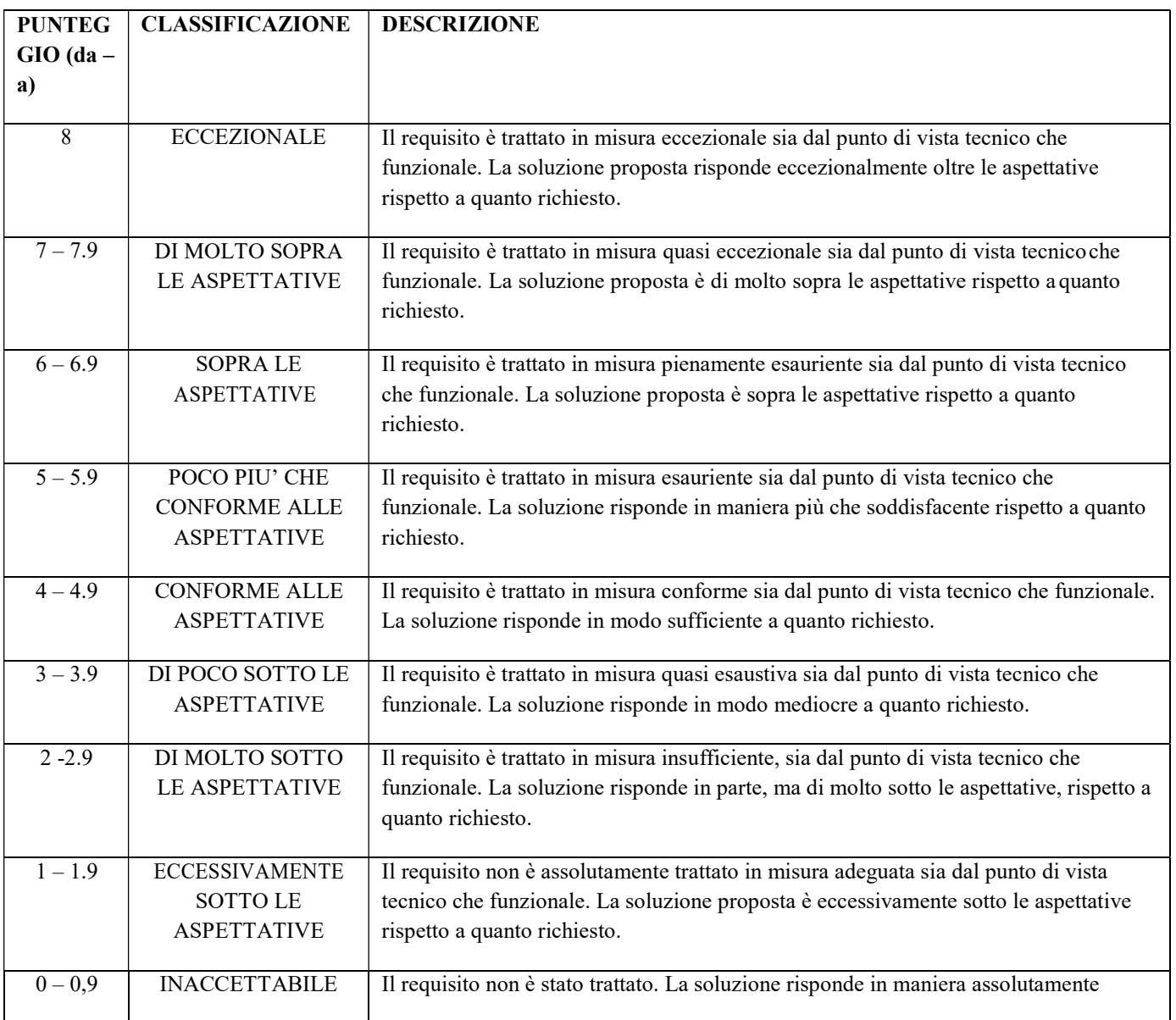

#### GRIGLIA DI VALUTAZIONE DELLA COMMISSIONE GIUDICATRICE

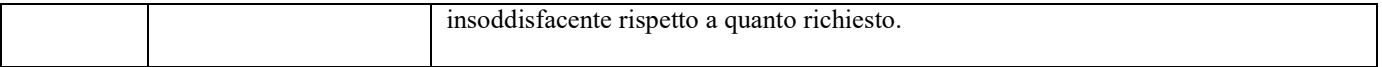

I.3) Numero di differenti stazioni appaltanti assistite nell'ultimo decennio per uno o pi dei seguenti servizi:

di assistenza alla Porta Unica di Accesso e/o servizi di segretariato sociale ex art.83 RR 4/2007 e/o servizi di sportello sociale ex art.84 RR 4/2007 e/o servizio (o assistenza al servizio) sociale professionale ex art.86 RR 4/2007 e/o servizi affini in cui si è svolta attività di segretariato sociale e/o U.R.P.

servizi svolti dalla singola ditta offerente o dalla mandataria/capofila dell'ATI/RTI o della ditta incaricata per lo svolgimento del servizio dal Consorzio partecipante. Se più servizi sono prestati a favore della stessa stazione appaltante/articolazioni periferiche della stessa sarà valutato un unico punteggio. Non sarà presa in considerazione da parte della commissione giudicatrice la quota temporale utilizzata per soddisfare i requisiti minimi di partecipazione. Per favorire i lavori della commissione se possibile si prega d'indicare il CIG per ogni stazione appaltante/tipologia di affidamento.

Punteggi:

Almeno n.2 amministrazioni assistite punti 3

Da n. 3 a n. 4 punti 4

Oltre n.4 punti 5

I.4) Modello organizzativo a garanzia di massima di una buona gestione dell'appalto: possesso di almeno una certificazione di qualità: max punti 7

I.5) Modello organizzativo a garanzia di massima di una buona gestione dell'appalto: possesso di almeno una certificazione sulla responsabilità etica / a tutela dei lavoratori: punti 1

## - II) QUALITÀ DEL SERVIZIO (massimo punti 30) -

II.1) (Elemento qualitativo) Evento tematico istituzionalmente riconosciuto a livello nazionale o internazionale organizzato dalla concorrente sulla base dell'analisi del territorio. La valutazione avverrà in base ai contenuti qualitativi e quantitativi della proposta progettuale e alla copertura territoriale rispetto all'Ambito. Non saranno valutate proposte progettuali eventualmente indicate ai punti precedenti o giudicate generiche max punti 8 - SI RIMANDA ALLA GRIGLIA DI VALUTAZIONE DELLA COMMISSIONE GIUDICATRICE GIA' ARGOMENTATA E DEFINITA IN PRECEDENZA

II.2) (Elemento quantitativo) Prestazioni innovative e migliorative messe a disposizione del soggetto gestore per l'attuazione del servizio. Ulteriori rispetto a quelle previste da capitolato con espressa e chiara spiegazione di quantità, qualità e tipologia delle prestazioni. Sarà assegnato, fino ad un massimo di n. 4 prestazioni, n. 1,5 punto per ogni prestazione valutata quale aggiuntiva e idonea in rapporto a quelle obbligatoriamente da prevedersi in base agli obblighi del soggetto aggiudicatario previsti dal capitolato tecnico. Non saranno valutate quelle inidonee o eventualmente valutate ai punti precedenti max punti 6

II.3) Strumenti e metodologie messe in campo dalla concorrente volte a favorire l'informatizzazione e la semplificazione dell'attività degli operatori e dei processi propri della natura dell'appalto finalizzata ad ottimizzare i tempi di lavoro. Sarà valutata la validità coerenza e chiarezza della proposta, NON saranno valutate proposte eventualmente indicate ai punti precedenti. max punti 8 - SI RIMANDA ALLA GRIGLIA DI VALUTAZIONE DELLA COMMISSIONE GIUDICATRICE GIA' ARGOMENTATA E DEFINITA IN **PRECEDENZA** 

II.4) Modalità di analisi dei bisogni formativi, descrizione del piano di formazione e aggiornamento che la concorrente s'impegna ad assicurare. Sarà valutata la pianificazione didattica, l'idoneità nei contenuti, la completezza e la coerenza della proposta formativa rispetto alla fattibilità, tempistica del piano di formazione e aggiornamento professionale. Non saranno valutate proposte progettuali eventualmente indicate ai punti precedenti max punti 8 - SI RIMANDA ALLA GRIGLIA DI VALUTAZIONE DELLA COMMISSIONE GIUDICATRICE GIA' ARGOMENTATA E DEFINITA IN PRECEDENZA

## III) QUALITÀ ECONOMICA (massimo punti 23) -

III.1) compartecipazione da parte del soggetto erogatore in termini di costi di realizzazione, personale aggiuntivo al

servizio, apporto di mezzi e strumenti utili alla realizzazione delle attività compresa la pubblicizzazione del Servizio (dettagliare analiticamente dette voci per favorire i lavori dalla commissione) max punti 11:

Non saranno valutate quelle eventualmente valutate ai punti precedenti o compartecipazioni non dettagliate analiticamente in termini di percentuale o giudicate eccessivamente generiche.

Punti 4 (compartecipazione fino al 3 %)

Punti 6 ( compartecipazione dal 3,1 al 4%)

Punti 8 (compartecipazione dal 4,1 al 5 %)

Punti 11 (compartecipazione dal 5,1% in poi)

#### III.2) Ore di servizio in più rispetto a quelle previste dal capitolato

Ore aggiuntive di effettivo servizio rispetto al valore minimo previsto dal capitolato d'appalto. Non saranno prese in considerazione specifiche non rientranti nell'effettivo servizio max punti 12:

- 200 ore: punti 3;
- 400 ore: punti 6;
- 600 ore: punti 9;
- 800 ore: punti 12

La busta economica, predisposta secondo le modalità indicate al paragrafo denominato "Busta economica", deve, a pena di esclusione, prevedere:

Indicazione costi sicurezza AZIENDALE; Indicazione dei costi della manodopera; dichiarazione in competente bollo telematico (utilizzando modello F23 da allegare) ed in lingua italiana, sottoscritta con firma digitale dal legale rappresentante o titolare del concorrente o da suo procuratore, contenente l'indicazione del ribasso sull'importo del servizio a base di gara (in cifre e in lettere) Ai fini dell'attribuzione del punteggio prevale l'indicazione – non in percentuale - espressa in lettere e cifre e in caso di discordanza tra offerta indicata in cifre e quella indicata in lettere è ritenuta valida quella pi vantaggiosa per l'Amministrazione (art. 72 del R.D. 827/1924).

Saranno escluse le offerte in aumento rispetto ai prezzi posti a base di gara. Non sono ammesse le offerte condizionate e quelle espresse in modo indeterminato o con riferimento ad offerta relativa ad altro appalto. Non sono ammesse le offerte che recano abrasioni o correzioni nell'indicazione del prezzo offerto se non confermate con sottoscrizione autografa apposta a margine.

Il bollo telematico può essere sostituito da apposita motivata dichiarazione dell'operatore economico, a piena responsabilità del legale rappresentante, circa i motivi connessi all'esenzione del pagamento dell'imposta di bollo.

Gli importi, anche se dichiarati, da operatori economici stabiliti in altro stato diverso dall'Italia, devono essere espressi in euro. La dichiarazione di cui ai punti precedenti deve essere sottoscritta con firma digitale:

- dal legale rappresentante o titolare del concorrente in caso di concorrente singolo;
- da tutti i legali rappresentanti dei soggetti che costituiranno l'ATI, il Consorzio o il Geie, nel caso di ATI, Consorzio o Geie non ancora costituto;
- dal legale rappresentante del capogruppo in nome e per conto proprio e dei mandanti nel caso di ATI, Consorzio o Geie già costituiti. Nel caso in cui detta dichiarazione sia sottoscritta da un procuratore del legale rappresentante o del titolare, va trasmessa la relativa procura.

All'offerta economica sarà attribuito un punteggio massimo pari a 20 punti calcolato come sopra. L'offerta economica

verrà aperta e valutata dopo l'attribuzione del punteggio relativo agli altri elementi.

Nella redazione dell'offerta tecnico-gestionale, il concorrente dovrà tener conto di tutte le prescrizioni contenute nel Capitolato d'Appalto e negli eventuali regolamenti in ordine alle modalità di erogazione del servizio.

L'offerta ha una validità di almeno 180 giorni dalla data di scadenza fissata per la presentazione dell'offerta. Si può addivenire all'aggiudicazione anche in presenza di una sola offerta valida.

Nel caso in cui pi concorrenti raggiungano un punteggio massimo globale uguale, l'aggiudicazione avverrà mediante sorteggio.

L'Amministrazione ha facoltà di non aggiudicare l'appalto, senza che tanto comporti alcuna pretesa risarcitoria da parte dei concorrenti.

Nessun compenso è dovuto per la partecipazione alla gara, quale che sia il suo esito.

La verifica del possesso dei requisiti di carattere generale, tecnico – organizzativo ed economico finanziario avviane, ai sensi dell'articolo 6-bis del Codice e della deliberazione attuativa (AVCP n.111 del 20 dicembre 2012), attraverso l'utilizzo del sistema AVCPASS, reso disponibile dall'Autorità fatte salve le verifiche espletate dall'Ufficio di Piano.

Tutti i soggetti interessati a partecipare alla procedura devono obbligatoriamente registrarsi al sistema accedendo all'apposito link sul portale AVCP (Servizi ad accesso riservato – AVCPASS) secondo le istruzioni ivi contenute.

## Art. 5 - Modalità di presentazione dell'offerta sulla piattaforma EmPULIA e criteri di ammissibilità delle offerte

Si invitano gli operatori economici interessati a consultare le "linee guida" disponibili sul portale di EmPULIA nella sezione "Guide pratiche".

Al fine di partecipare alla gara gli operatori economici concorrenti, a pena di esclusione, devono inviare, entro e non oltre le ore 23.59 del giorno di scadenza (02/05/2023) la propria offerta telematica, tramite il Portale EmPULIA, raggiungibile attraverso il sito www.empulia.it, secondo la procedura di seguito indicata.

- 1. Registrarsi al Portale tramite l'apposito link "Registrati" presente sulla home page di EmPULIA: l'operatore economico deve inserire un indirizzo di posta elettronica certificata del legale rappresentante;
- 2. Accedere al Portale inserendo le tre credenziali, cliccando su "ACCEDI";
- 3. Cliccare sulla sezione "BANDI";
- 4. Cliccare sulla riga blu dove è riportata la scritta "BANDI PUBBLICATI": si aprirà l'elenco di tutti i bandi pubblicati;
- 5. Cliccare sulla lente "VEDI" situata nella colonna "DETTAGLIO", in corrispondenza del bando di gara oggetto della procedura;
- 6. Visualizzare gli atti di gara, gli allegati e gli eventuali chiarimenti pubblicati, presenti nella sezione "DOCUMENTI";
- 7. Denominare la propria offerta;
- 8. Cliccare sul pulsante "PARTECIPA" per creare la propria offerta (tale link scomparirà automaticamente al raggiungimento del termine di scadenza previsto per la presentazione delle offerte);
- 9. Busta "DOCUMENTAZIONE": inserire i documenti richiesti utilizzando il comando "Aggiungi Allegato";
- 10. Preparazione "OFFERTA": inserire i documenti e le informazioni richieste, presenti nell' "Elenco Prodotti", afferenti all'offerta tecnica ed economica secondo le modalità indicate nei successivi paragrafi;
- 11. Verifica informazioni: funzione che permette di controllare il corretto inserimento dei dati;
- 12. Aggiorna Dati Bando: funzione che permette di ripristinare i campi predisposti dalla stazione appaltante che non si intende, ovvero non è possibile, modificare;
- 13. Creazione "Busta Tecnica/Conformità" e "Busta Economica": tali sezioni vengono automaticamente compilate dal sistema, dopo aver perfezionato il corretto inserimento nella riga "Elenco Prodotti" dei dati e documenti così come richiesti nei paragrafi successivi;
- 14. Genera PDF della "Busta Tecnica/Conformità" e della "Busta Economica": con tale funzione il sistema genererà, in formato.pdf, la busta tecnica e la busta economica che dovranno essere salvate sul proprio PC;
- 15. Apporre la firma digitale alle buste generate attraverso le modalità innanzi descritte;
- 16. Allegare il pdf firmato: utilizzare il comando "Allega pdf firmato" al fine di allegare il file .pdf della busta tecnica, firmato digitalmente, nella sezione "Busta tecnica/Conformità", e il file pdf della busta economica, nella sezione "Busta Economica". Il Sistema provvederà a effettuare una procedura di controllo della firma;
- 17. Invio dell'offerta: cliccare sul comando "INVIA".

#### Credenziali d'accesso

La registrazione fornirà – entro le successive 6 ore – tre credenziali (codice d'accesso, nome utente e password),

personali per ogni operatore economico registrato, necessarie per l'accesso e l'utilizzo delle funzionalità del Portale: tali credenziali saranno recapitate all'indirizzo di posta elettronica certificata del legale rappresentante, così come dichiarato all'atto della registrazione.

Tale operazione va effettuata almeno 48 ore prima della data di scadenza per la presentazione delle offerte, al fine di ottenere in tempo utile le suddette tre credenziali di accesso.

La mancata ricezione delle tre credenziali, che consentono la partecipazione alla procedura aperta, è ad esclusivo rischio del concorrente, nel caso in cui la registrazione al Portale fosse effettuata successivamente al termine temporale di 48 ore innanzi indicato.

In caso di smarrimento, è sempre possibile recuperare le citate credenziali attraverso le apposite funzioni "Hai dimenticato Codice di Accesso e Nome Utente?" e/o "Hai dimenticato la password?" presenti sulla home page del Portale. II codice d'accesso ed il nome utente attribuiti dal sistema sono immodificabili; la password invece può essere modificata in qualunque momento tramite l'apposito link "opzioni". La lunghezza massima della password è di 12 caratteri. Tutte le comunicazioni inerenti alla presente procedura di gara saranno inoltrate come "avviso" all'indirizzo di posta elettronica del legale rappresentante, così come risultante dai dati presenti sul Portale EmPULIA.

### Verifica della presentazione dell'offerta sul portale

Inoltre è possibile verificare direttamente tramite il Portale il corretto invio della propria offerta seguendo la seguente procedura:

- a) inserire i propri codici di accesso;
- b) cliccare sul link "BANDI A CUI STO PARTECIPANDO";
- c) cliccare sulla lente "APRI" situata nella colonna "DOC COLLEGATI", posta in corrispondenza
- del bando di gara oggetto della procedura;
- d) cliccare sulla riga blu dove è riportata la dicitura "OFFERTE";

e) visualizzare la propria OFFERTA. Dalla stessa maschera è possibile visualizzare se l'offerta è solo salvata o anche inviata (in tale ultimo caso si potrà visualizzare anche il numero di protocollo assegnato).

## Assistenza per l'invio dell'offerta

Si avvisa che i fornitori che desiderano essere eventualmente assistiti per l'invio dell'offerta, dovranno richiedere assistenza almeno 48 ore prima dalla scadenza nei giorni feriali – sabato escluso - dalle ore 9,00 alle ore 13,00 e dalle 14,00 alle 18,00, inviando una richiesta all'HELP DESK TECNICO EmPULIA all'indirizzo email: helpdesk@empulia.it, ovvero chiamando il numero verde 800900121.

Le richieste di assistenza devono essere effettuate nei giorni e negli orari di operatività del servizio di HelpDesk innanzi indicati; in ogni caso, saranno evase nelle ore di operatività dello stesso servizio.

Al fine di consentire all'operatore economico una pi facile consultazione, nella sezione "BANDI A CUI STO PARTECIPANDO", sono automaticamente raggruppati tutti i bandi per i quali abbia mostrato interesse, cliccando almeno una volta sul pulsante "PARTECIPA".

#### Partecipazione in RTI/Consorzi

In caso di raggruppamenti temporanei di imprese e consorzi da costituirsi ai sensi dell'articolo 48 co.8 del d.lgs. 50/2016, l'offerta telematica deve essere presentata esclusivamente dal legale rappresentante dell'impresa, che assumerà il ruolo di capogruppo, a ciò espressamente delegato da parte delle altre imprese del raggruppamento/consorzio.

A tal fine le imprese raggruppande/consorziande dovranno espressamente delegare, nell'istanza di partecipazione, la capogruppo che, essendo in possesso della terna di chiavi di accesso alla piattaforma, provvederà all'invio telematico di tutta la documentazione richiesta per la partecipazione alla gara. Nel caso RTI ovvero Consorzio occorre utilizzare il comando "Inserisci mandante" ovvero "Inserisci esecutrice", al fine di indicare i relativi dati. La mandante ovvero l'esecutrice deve essere previamente registrata sul Portale.

#### Firma digitale

L'istanza di partecipazione alla gara e dichiarazione unica, l'offerta tecnica, l'offerta economica e ogni eventuale ulteriore documentazione relativa alla Busta Documentazione deve essere sottoscritta, a pena di esclusione, con apposizione di firma digitale del soggetto legittimato (o dei soggetti legittimati come, ad esempio, nel caso di società con amministratori a firma congiunta), rilasciata da un Ente accreditato presso l'ente nazionale per la digitalizzazione della pubblica amministrazione DigitPA (ex CNIPA); l'elenco dei certificatori è accessibile all'indirizzo:

## http://www.digitpa.gov.it/certificatori\_firma\_digitale.

Per l'apposizione della firma digitale i concorrenti devono utilizzare un certificato qualificato non scaduto di validità, non sospeso o revocato al momento dell'inoltro. Si invita pertanto a verificarne la corretta apposizione con gli strumenti allo scopo messi a disposizione dal proprio Ente certificatore.

### Indicazioni per il corretto invio dell'offerta

- 1) Per Portale si intende la piattaforma EmPULIA, raggiungibile tramite l'indirizzo Internet www.empulia.it, dove sono resi disponibili agli utenti i servizi e gli strumenti tecnologici della Centrale di acquisto territoriale della Regione Puglia, denominata EmPULIA;
- 2) Per offerta telematica si intende l'offerta inviata attraverso il Portale e comprensiva dell'istanza di partecipazione alla gara e delle dichiarazioni, l'offerta tecnica, l'offerta economica e ogni ulteriore eventuale documento, come meglio dettagliati in premessa;
- 3) L'invio on-line dell'offerta telematica è ad esclusivo rischio del mittente: per tutte le scadenze temporali relative alle gare telematiche l'unico calendario e orario di riferimento sono quelli di sistema;
- 4) Il sistema rifiuterà le offerte telematiche pervenute oltre i termini previsti per la presente procedura, informando l'impresa con un messaggio di notifica, nonché attraverso l'indicazione dello stato dell'offerta come "Rifiutata".
- 5) La piattaforma adotta come limite il secondo 00: pertanto, anche quando negli atti di gara non sono indicati i secondi, essi si intenderanno sempre pari a 00;
- 6) Qualora, entro il termine previsto il sistema riterrà valida, ai fini della procedura, solo l'ultima offerta telematica pervenuta, che verrà considerata sostitutiva di ogni altra offerta telematica precedente;
- 7) La presentazione delle offerte tramite la piattaforma EmPULIA deve intendersi perfezionata nel momento in cui il concorrente visualizza un messaggio del sistema che indica la conferma del corretto invio dell'offerta. In ogni caso, il concorrente può verificare lo stato della propria offerta ("In lavorazione", ovvero "Salvato", ovvero "Inviato") accedendo dalla propria area di lavoro ai "Documenti collegati" al bando di gara;
- 8) La dimensione massima di ciascun file inserito nel sistema deve essere inferiore a sette Mbyte; Al fine di inviare

correttamente l'offerta, è, altresì, opportuno:

- Utilizzare una stazione di lavoro connessa ad internet, che sia dotata dei requisiti minimi indicati nella sezione FAQ del portale EmPULIA;
- Non utilizzare file nel cui nome siano presenti accenti, apostrofi e caratteri speciali; Non utilizzare file presenti in cartelle nel cui nome ci siano accenti, ovvero apostrofi e/o caratteri speciali.

# BUSTA "DOCUMENTAZIONE AMMINISTRATIVA"

L'operatore economico dovrà inserire, a pena di esclusione, nella sezione del portale EmPULIA "BUSTA DOCUMENTAZIONE" la seguente documentazione in formato elettronico, cliccando sul pulsante "Aggiungi Allegato" e caricando il documento firmato digitalmente sulla piattaforma; nel caso di documenti analogici devono essere forniti in copia informatica a norma dell'art.22 comma 3 del d.lgs 82/2005 e/o dell'art.23 – bis del d.lgs 82/2005 e nel rispetto delle regole tecnico di cui all'art.71 del medesimo d.lgs 82/2005

L'offerta a pena l'esclusione dalla gara, deve pervenire entro il termine perentorio indicato dal bando di gara. La busta virtuale deve contenere:

1) domanda di partecipazione alla gara, redatta in competente bollo virtuale (da pagarsi con F23 da allegare) ed in lingua italiana, sottoscritta digitalmente dal legale rappresentante o dal titolare o dal procuratore del concorrente. In caso di procuratore deve essere allegata anche procura. Il bollo telematico può essere sostituito da apposita motivata dichiarazione dell'operatore economico, a piena responsabilità del legale rappresentante, circa i motivi connessi all'esenzione del pagamento dell'imposta di bollo.

2) dichiarazione sostitutiva *(in conformità al successivo punto 4 lettera f*) ai sensi del d.P.R.445/2000 e s.m.i., o nel caso

di imprese associate o da associarsi, più dichiarazioni, sottoscritta/e dal/i legale/i rappresentanti ed accompagnata/e da copia/e di documento/i di identità dello/degli stesso/i, in corso di validità inerente l'iscrizione alla Camera di commercio per attività coincidente con quella del presente appalto, oppure, nel caso di operatori economici stabiliti in altri stati diversi dall'Italia iscrizione nell'Albo o Lista ufficiale dello stato di appartenenza.

## 3) DGUE

In caso di ATI/o consorzio ordinario di concorrenti o ATS, tutti i requisiti generali, di idoneità professionale ed economici finanziari, devono essere attestati dalle singole imprese. In caso di ATS (Associazione Temporanea di Scopo) il requisito di idoneità professionale di cui al precedente punto della iscrizione alla C.C.I.A.A. deve essere posseduto obbligatoriamente dalla capogruppo. Per i soggetti che si presentano in ATI o Consorzio Ordinario di Concorrenti o in ATS non ancor costituito, qualora dovessero risultare aggiudicatari del servizio, gli stessi dopo l'affidamento e prima della stipula del contratto, dovranno costituirsi formalmente in conformità alla normativa vigente e ai sensi dell'art. 22 del Regolamento Regionale n.4/2007 e successive modifiche ed integrazioni e dovranno conferire mandato collettivo speciale con rappresentanza all'impresa indicata, in sede di proposta, come capogruppo che sottoscriverà il contratto in nome e per conto delle mandanti. Nell'articolazione dell'associazione/raggruppamento, alla capogruppo deve essere attribuito almeno il 60% della gestione progettuale, la restante parte percentuale deve essere attribuita alle mandanti. Tanto vale anche per i Consorzi ordinari di Concorrenti. Laddove il Consorzio partecipi tramite alcune delle proprie consorziate, espressamente indicate, nonché per i Consorzi stabili, i requisiti economici-finanziari e tecnici richiesti devono essere posseduti dai Consorzi stessi. Altresì è fatto divieto a ciascuna componente del raggruppamento temporaneo in ATI o Consorzio ordinario di concorrenti o ATS di partecipare alla gara in altra forma, individuale o associata. La stazione appaltante escluderà i candidati o i concorrenti in caso di mancato adempimento alle prescrizioni previste dal D.Lgs 50/2016 e dal Regolamento e da altre disposizioni di legge vigenti nonché definite nella presente lex specialis.

4) dichiarazione sostitutiva ai sensi del D.P.R. n. 445/2000 e s.m.i. o più dichiarazioni ai sensi di quanto previsto successivamente, oppure, per i concorrenti non residenti in Italia, dichiarazione idonea equivalente, secondo la legislazione dello stato di appartenenza con la quale il legale rappresentante o titolare del concorrente, o suo procuratore, assumendosene la piena responsabilità:

a) Dichiara di non trovarsi in alcuna delle cause di esclusione dalla partecipazione alle gare previste dall'art. 80 del D.Lgs. 50/2016.

#### Si evidenzia che:

- Le dichiarazioni sostitutive relative alle fattispecie di cui art. 80 del D.Lgs. 50/2016 devono essere rese anche da tutti i soggetti indicati al comma 3 del medesimo articolo compresi eventuali procuratori generali o speciali titolari di potere di rappresentanza ed institori, in conformità a quanto previsto nel modello;

- Ai sensi dell'art. 80 del D.Lgs. 50/2016, le cause di non si applicano alle aziende o società sottoposte a sequestro o confisca ai sensi dell'articolo 12-sexies del decreto-legge 8 giugno 1992, n. 306, convertito, con modificazioni, dalla legge 7 agosto 1992, n. 56, o del D.lgs 159/2011, ed affidate ad un custode o amministratore giudiziario, limitatamente a quelle riferite al periodo precedente al predetto affidamento, o finanziario.

- Ai sensi dell' art. 80 del D.Lgs. 50/2016 Il concorrente ha l'obbligo di indicare tutte le condanne penali riportate, ivi comprese quelle per le quali abbia beneficiato della non menzione mentre non è tenuto, ai fini del comma 1 lett. c) della richiamata disposizione, ad indicare nella dichiarazione le condanne per reati depenalizzati ovvero dichiarati estinti dopo la condanna stessa, né le condanne revocate, né quelle per le quali è intervenuta la riabilitazione;

b) Dichiara l'inesistenza di misure cautelari interdittive ovvero di divieto temporaneo di stipulare contratti con la Pubblica Amministrazione previsti da qualsiasi altra disposizione legislativa e regolamentare;

c) Dichiara di non essersi avvalso dei piani individuali di emersione di cui alla legge n. 383/2001 e successive modificazioni oppure essersi avvalso dei piani individuali di emersione di cui alla legge n. 383/2001 ma che il periodo di emersione si è concluso;

d) (nel caso di consorzi) Dichiara per quali consorziati il consorzio concorre indicando la denominazione, ragione sociale, codice fiscale, sede e, per ciascuno dei consorziati che concorrono.

e) Attesta l'osservanza all'interno della propria impresa degli obblighi di prevenzione e sicurezza previsti dalla vigente normativa;

f) Dichiara presso quale registro delle imprese della Camera di Commercio l'operatore economico sia iscritto e per

quale/i attività, specificando il numero di iscrizione, la durata della ditta ovvero la data di termine della stessa, la forma giuridica, le generalità, cittadinanza, data di nascita e luogo di residenza del titolare e dei direttori tecnici se ditta individuale, dei soci e dei direttori tecnici se società in nome collettivo, dei soci accomandatari e dei direttori tecnici se società in accomandita semplice, degli amministratori muniti dei poteri di rappresentanza o del socio unico persona fisica o del socio di maggioranza nel caso di società con meno di quattro soci e dei direttori tecnici se si tratta di altro tipo di società; nonché i poteri dei firmatari dell'offerta e delle dichiarazioni di cui al presente "disciplinare di gara" ovvero nel caso di operatori economici stabiliti in altri stati diversi dall'Italia indica i dati relativi all'iscrizione nell'Albo o Lista ufficiale dello Stato di appartenenza.

g) Dichiara di mantenere regolari posizioni previdenziali ed assicurative presso INPS e di essere in regola con i relativi versamenti;

h) Dichiara di mantenere regolari posizioni previdenziali ed assicurative presso INAIL e di essere in regola con i relativi versamenti;

i) Dichiara di essere consapevole che non potrà subappaltare servizi;

j) Dichiara di accettare, senza condizione o riserva alcuna, tutte le norme e disposizioni contenute nel bando di gara, nel disciplinare di gara e relativi allegati, nel capitolato, nonché in tutti i rimanenti elaborati relativi all'appalto.

k) Dichiara che, in via di programmazione dell'attività, conosce i luoghi ove dove debbono eseguirsi le prestazioni

l) Attesta di aver preso conoscenza e di aver tenuto conto nella formulazione dell'offerta delle condizioni contrattuali e di tutti gli oneri compresi quelli relativi alle disposizioni in materia di sicurezza, di assicurazione, di condizioni di lavoro e di previdenza ed assistenza in vigore nel luogo dove devono essere eseguite le prestazioni.

m) Attesta di avere nel complesso preso conoscenza della natura dell'appalto e di tutte le circostanze generali, particolari e locali, nessuna esclusa ed eccettuata, che possono avere influito o influire sulla determinazione della propria offerta e di giudicare, pertanto, remunerativa l'offerta economica presentata.

n) Dichiara di avere tenuto conto, nel formulare la propria offerta, di eventuali maggiorazioni per lievitazione dei prezzi che dovessero intervenire durante il servizio, rinunciando fin d'ora a qualsiasi azione o eccezione in merito, ad esclusione di quelle previste per legge.

o) Dichiara l'elezione del domicilio ai fini dell'appalto, la PEC ove potranno essere inviate comunicazioni o richieste di integrazioni e chiarimenti, anche ai fini del controllo sui requisiti previsto dall'art.82 del D.Lgs 50/2016 autorizzando espressamente la stessa stazione appaltante ad utilizzare la PEC indicata.

p) (nel caso di associazione o consorzio o GEIE non ancora costituito) Indica a quale concorrente, in caso di aggiudicazione, sarà conferito mandato speciale con rappresentanza o funzioni di capogruppo e assume l'impegno, in caso di aggiudicazione, ad uniformarsi alla disciplina vigente in materia di appalti pubblici con riguardo alle associazioni temporanee o consorzi o GEIE.

q) Indica l'Ufficio dell'Agenzia delle Entrate presso il quale si è iscritti.

r) Dichiara di essere informato, ai sensi e per gli effetti di cui all'articolo 13 del D.Lgs. 196/2003, che i dati personali raccolti saranno trattati, anche con strumenti informatici, esclusivamente nell'ambito del procedimento per il quale la presente dichiarazione viene resa.

5) (nel caso di associazione o consorzio o GEIE già costituito) Mandato collettivo irrevocabile con rappresentanza conferito alla mandataria per atto pubblico o scrittura privata autenticata, ovvero l'atto costitutivo in copia autentica del consorzio o GEIE.

6) Cauzione provvisoria per un importo garantito di  $\epsilon$  9.338,70 mediante fideiussione bancaria oppure fideiussione assicurativa oppure fideiussione rilasciata da intermediari iscritti nell'albo di cui all'articolo 106 del decreto legislativo 1° settembre 1993, n. 385, che svolgono in via esclusiva o prevalente attività di rilascio di garanzie e che sono sottoposti a revisione contabile da parte di una società di revisione iscritta nell'albo previsto dall'articolo 161 del decreto legislativo 24 febbraio 1998, n. 58 in originale e valida per almeno centottanta giorni dalla data di presentazione dell'offerta. La fideiussione bancaria o assicurativa o dell'intermediario finanziario dovrà, a pena di esclusione, contenere tutte le clausole dell'articolo 93 del D.Lgs n. 50/2016 ed in particolare quelle di cui al comma 4. La cauzione provvisoria, anche se costituita in contanti o in titoli del debito pubblico o garantiti dallo Stato, dovrà essere accompagnata, pena l'esclusione, dall'impegno incondizionato del fideiussore, in caso di aggiudicazione, a presentare, la cauzione definitiva.

In caso di raggruppamenti temporanei si applicano le disposizioni dell'art. 128 del d.P.R. 207/2010. Si applicano altresì le disposizioni previste dall'art.93 del D.Lgs. 50/2016 in caso di associazioni temporanee di imprese di tipo orizzontale per beneficiare della riduzione di cui al predetto articolo è necessario che ciascuna impresa sia certificata mentre, nell'ulteriore ipotesi di riunione o associazione di tipo verticale, la riduzione della cauzione si applica limitatamente alla quota parte riferibile a quella, tra le imprese riunite, dotate della certificazione.

Per beneficiare della dimidiazione della cauzione dovrà essere prodotta, a pena di attivazione della procedura onerosa di soccorso istruttorio, ai sensi degli artt. 45 e 46 del d.P.R. 445/2000 (e allegato documento d'identità) inerente il possesso di valida certificazione di qualità rilasciata da un ente certificatore accreditato. La mancanza della cauzione comporterà l'esclusione dell'offerente dalla gara. La mancanza della documentazione giustificativa la riduzione sull'importo dalla cauzione potrà essere sopperita con soccorso istruttorio

7) ricevuta di pagamento di EURO 20,00 (o, se dovuto, d'importo superiore) quale contributo a favore dell'Autorità per la Vigilanza sui contratti pubblici se dovuta secondo tariffe previste per legge (Vedasi ultimo aggiornamento Delibera 05/03/2014) da effettuarsi con indicazione del codice CIG indicato nel bando di gara:

- online mediante carta di credito dei circuiti Visa Master Card Diners American Express;
- in contanti, muniti del modello di pagamento rilasciato dal servizio riscossione, presso tutti i punti vendita della rete dei tabaccai lottisti abilitati al pagamento di bollette e bollettini;

8) PASSOE rilasciato dal sistema dopo che l'operatore economico ha eseguito la registrazione al servizio AVCPASS (in www.avcp.it – servizi ad accesso riservato) ed indicato a sistema CIG della procedura cui intende partecipare).

9) (Se del caso) Documentazioni e dichiarazioni dell'impresa concorrente e dell'impresa ausiliaria, inerenti l'istituto dell'avvalimento da prestare con le modalità e nel rispetto delle prescrizioni in premessa.

La domanda di ammissione alla gara di cui al precedente punto 1) e le dichiarazioni di cui ai punti 2), 3) e 4) devono essere sottoscritte dal legale rappresentante o titolare o procuratore in caso di concorrente singolo. Nel caso di concorrente costituito da imprese riunite o da riunirsi o da associarsi, le medesime dichiarazioni devono essere prodotte da ciascun concorrente che costituisce o che costituirà l'associazione o il consorzio o il GEIE. Le dichiarazioni possono essere sottoscritte anche da procuratori dei legali rappresentanti ed in tal caso va trasmessa copia della relativa procura.

## Art. 6 - Prescrizioni particolari inerenti l'istituto dell'avvalimento

Fermo restando il necessario possesso, a pena di esclusione, dei requisiti generali, il concorrente, singolo o consorziato o raggruppato, può soddisfare la richiesta relativa al possesso dei requisiti di cui al punto F) (capacità economicofinanziaria) e G) (capacità tecnico professionale) avvalendosi dei requisiti di un altro soggetto allegando contratto di avvalimento stipulato in forma pubblica o con scrittura privata che evidenzi la disponibilità dei requisiti altrui e contenente analitica e specifica elencazione o indicazione delle risorse e dei mezzi in concreto prestati nonché evidenza che i requisiti di cui al punto F) (capacità economico-finanziaria) e G) (capacità tecnico professionale) possano ritenersi per la commissione soddisfatti.

#### BUSTA TECNICA

L'operatore economico, a pena di esclusione, dovrà inserire nella sezione "Offerta", direttamente sulla riga "Elenco Prodotti", all'interno della sezione "Relazioni tecniche", la documentazione di seguito indicata e firmata digitalmente dal legale rappresentante:

1. RELAZIONE TECNICA, sottoscritta con firma digitale titolare dell'impresa o dal legale rappresentante della società o delle società in caso di imprese che intendono riunirsi, in cui, sarà descritta l'organizzazione generale del servizio. Nella relazione - che non potrà superare n. 30 pagine (si precisa che le pagine in più rispetto al limite indicato non saranno oggetto di valutazione da parte della commissione) - la ditta illustra le eventuali proposte migliorative, aggiuntive e innovative del servizio attraverso proposte progettuali complete di finalità, tempi e modalità degli interventi. Nella relazione, inoltre, devono essere indicati tutti gli elementi e notizie tecniche dettagliate nel rispetto dei predetti criteri di valutazione delle offerte tecniche - che la ditta concorrente riterrà utile ai fini della valutazione in merito ai criteri stabiliti per l'aggiudicazione del servizio ai fini del riconoscimento del punteggio previsto.

2. ALLEGATI dove inserire la documentazione ritenuta opportuna al fine di favorire i lavori della commissione di gara nonché autocertificazioni relative ai titoli professionali e di servizio del personale che si intende adibire in via sostitutiva e laddove in personale già impiegato non fosse disponibile in forza della clausola di salvaguardia sociale con l'indicazione dei titoli prescritti dal Capitolato d'Appalto.

Per la partecipazione alla gara, anche se non aggiudicata, non verrà restituito alcun materiale prodotto.

Per allegare la documentazione, precedentemente descritta, è possibile eseguire due modalità di caricamento (a discrezione e responsabilità dell'operatore economico):

- Unire la stessa in un unico file o in una cartella compressa;
- utilizzare il campo del foglio prodotti denominato "Ulteriore documentazione"

# BUSTA ECONOMICA

L'operatore economico, dovrà inserire, a pena di esclusione, nella sezione "Offerta", direttamente sulla riga "Elenco Prodotti":

- 1) il prezzo offerto rispetto all'importo complessivo a base asta indicato dalla stazione appaltante;
- 2) Indicazione dei costi della manodopera;
- 3) la dichiarazione di offerta economica nell'apposita sezione del portale denominata "allegato economico";
- 4) Indicazione dei costi della sicurezza aziendale;

I costi per il personale non sono soggetti a ribasso. Le offerte che superano i 4/5 del punteggio SIA dell'offerta tecnica SIA di quella economica (entrambi i casi) saranno soggette a VERIFICA DELL'ANOMALIA. Saranno escluse altresì le offerte in aumento rispetto ai prezzi posti a base di gara.

Le imprese che intendono riunirsi dovranno presentare offerta congiunta sottoscritta da tutte le imprese. Ultimata la compilazione di tutti i campi della sezione "Offerta" e dopo aver eseguito il comando "Verifica informazioni" si potrà Generare il PDF della busta tecnica ed economica nelle rispettive sezioni come descritto all'art. 5 del presente disciplinare.

## Art. 7 - Procedura di gara

L'ammissione sarà valutata dal RUP. Le offerte tecniche saranno valutate da una Commissione tecnica, nominata dal Responsabile dell'Ufficio di Piano previo sorteggio che si terrà pubblicamente presso la sala riunioni del plesso comunale di viale della Repubblica n.48 Modugno (BA) in sede di ammissione alla gara. Ai sensi dell'art.42 del D.Lgs. 50/2016 ogni tentativo di distorsione della concorrenza sarà segnalato alle autorità competenti, la stazione appaltante vigila a garanzia della parità di trattamento di tutti gli operatori economici. Il RUP, in seduta pubblica, sulla base della documentazione contenuta nelle offerte presentate, procede a:

- verificare la correttezza formale delle offerte e della documentazione ed in caso negativo ad escludere dalla gara i concorrenti cui esse si riferiscono;
- verificare che non hanno presentato offerte concorrenti che, in base alla dichiarazione di cui al punto1 (domanda) del presente disciplinare, sono fra di loro in situazione di controllo ed in caso positivo ad escluderli entrambi dalla gara;
- verificare che i consorziati per conto dei quali i consorzi hanno indicato che concorrono non abbiano presentato offerta in qualsiasi altra forma ed in caso positivo ad escludere il consorzio dalla gara;
- verificare la documentazione relativa alla dimostrazione del possesso dei requisiti di capacità economico finanziaria e tecnico professionale.
	- Tale documentazione deve essere inserita a sistema (AVCPASS) dall'operatore economico. La documentazione da inserire è solo quella nella esclusiva disponibilità degli operatori economici e non reperibile presso Enti certificatori.

La documentazione da trasmettere è costituita da: Bilanci/ attestazioni enti/ altri documenti utili a favorire il lavoro

della commissione giudicatrice al fine di verificare i requisiti di carattere generale; economico-finanziario e tecnico professionale.

### **OPPURE**

A norma di quanto previsto dalla Direttiva del Ministero della Pubblica Amministrazione e Semplificazione n. 14/2011, che prevede a partire dal 01/01/2012 la desertificazione nei rapporti tra Pubblica Amministrazione e privati, le certificazioni richieste e sopra indicate al punto 1), potranno essere sostituite da dichiarazioni, compilate in modo tale da favore l'attività di verifica della commissione giudicatrice, rese sotto forma di dettagliata autocerficazione ex DPR 445/2000.

Completata tale prima fase di gara, in una o più sedute riservate, la Commissione procederà alla valutazione delle offerte tecniche contenute nella busta tecnica procedendo all'assegnazione dei relativi punteggi.

Successivamente, in seduta pubblica, alla data e ora che saranno comunicate ai concorrenti, la Commissione darà lettura dei punteggi attribuiti alle singole offerte tecniche e procederà all'apertura telematica della busta economica contenente l'offerta economica di cui si darà pubblica lettura procedendo contestualmente all'attribuzione del relativo punteggio.

Terminate dette operazioni, la stessa Commissione procederà alla formulazione della graduatoria dandone lettura e procede alla proposta di aggiudicazione del servizio.

L'aggiudicazione è comunque subordinata al positivo controllo dei requisiti dichiarati dall'aggiudicatario in sede di gara.

L'aggiudicatario proposto e il concorrente che segue in graduatoria dovranno produrre, i seguenti documenti:

- 1. Certificazioni attestanti il servizio dichiarato, per il personale che si intende impegnare;
- 2. Quanto ritenuto utile a discrezione del RUP;
- 3. Per le Cooperative o i consorzi di cooperative: Certificato di iscrizione all'Albo Regionale.

Nel caso che le verifiche previste non diano esito positivo si procederà all'aggiudicazione al primo concorrente che segue in graduatoria che abbia fornito la dimostrazione del possesso dei requisiti richiesti ed abbia prodotto un'offerta valida e congrua.

Il mancato rispetto degli adempimenti sopra indicati, sia da parte dell'aggiudicatario che da parte del concorrente che segue in graduatoria, comporterà l'annullamento dell'aggiudicazione, l'esclusione del concorrente dalla gara, l'escussione della relativa cauzione provvisoria, la segnalazione del fatto all'ANAC.

La verifica del possesso dei requisiti di carattere generale, tecnico organizzativo ed economico finanziario avviene, ai sensi della deliberazione attuativa ANAC n.111 del 20 dicembre 2012, attraverso l'utilizzo del sistema AVCPASS, reso disponibile dall'ANAC.

## Art. 8 - Avvertenze Generali

1) L'aggiudicatario sarà tenuto ai seguenti adempimenti nel termine che gli verrà fissato dall'Amministrazione:

- versamento delle spese contrattuali (carta bollata, diritti di segreteria, imposta di registro, ecc.);
- rimborso spese sostenute dalla stazione appaltante per oneri di pubblicazione in GURI;
- polizza R.C. verso terzi per un massimale non inferiore ad €.500.000,00 e con specifico riferimento all'appalto;
- in caso di raggruppamento temporaneo non ancora costituito: mandato collettivo irrevocabile con rappresentanza conferito alla mandataria;
- stipulazione del contratto.

In caso di inadempimento a detti obblighi, l'appaltatore incorrerà nella decadenza da ogni suo diritto salva restando per l'Amministrazione l'incameramento della cauzione provvisoria e ogni ulteriore azione prevista dalle leggi vigenti.

2 Le autocertificazioni, le certificazioni, i documenti e l'offerta devono essere in lingua italiana o corredati di traduzione giurata. Determina l'esclusione dalla gara la presentazione della documentazione contenuta nel plico elettronico che sia priva o incompleta di uno dei requisiti richiesti nel presente disciplinare, ferma restando la possibilità di esperire il dovere di soccorso a titolo oneroso.

3 La documentazione non in regola con l'imposta di bollo sarà accettata e ritenuta valida agli effetti giuridici e sarà poi regolarizzata ai sensi dell'art. 16 del DPR 955/82 e ss.mm.ii.

4 Dopo l'aggiudicazione definitiva e prima della stipula del contratto, la ditta aggiudicataria, pena la decadenza dall'aggiudicazione, è tenuta a presentare:

- la documentazione di rito propedeutica alla sottoscrizione del contratto (atto costitutivo in caso di ATI, eventuali procure, ecc…);

- cauzione definitiva, nelle forme di legge, pari al 10% dell'importo netto contrattuale (importo aggiudicato), salvo quanto disposto dal D.Lgs. 50/2016, stipulata con primaria compagnia assicurativa iscritta nel registro IVSSS da almeno 10 anni;

- contratti di lavoro con i singoli operatori;

5 In caso di declaratoria di revoca o decadenza dell'aggiudicatario definitivo, si procederà ad affidare il servizio al secondo classificato con rivalsa dei danni emergenti secondo modalità definite dal capitolato di gara;

6 L'esito della procedura di gara sarà reso noto, sul sito del Comune di Modugno e nella sezione "amministrazione trasparente" secondo quanto stabilito all'art.29 del D.Lgs. 50/16;

7 Ogni qualsiasi comunicazione che dovesse rendersi necessario pubblicare in ordine al presente appalto sarà resa nota, salve ulteriori prescrizioni di legge, sul sito del Comune di Modugno.

8 L'aggiudicazione definitiva sarà oggetto di determinazione dirigenziale.

## Art. 9 - Chiarimenti

Qualsiasi chiarimento o precisazione in ordine all'espletamento della presente procedura dovrà essere richieste entro n. 10 giorni antecedenti la data di scadenza per la presentazione delle offerte all'attenzione del Responsabile di Servizio. Eventuali informazioni complementari e/o chiarimenti potranno essere trasmesse direttamente attraverso il Portale EmPULIA utilizzando l'apposita funzione "Per inviare un quesito sulla procedura clicca qui" presente all'interno dell'invito relativo alla procedura di gara. La richiesta dovrà indicare necessariamente il riferimento al documento di gara, pagina, paragrafo e testo su cui si richiede il chiarimento. Non saranno prese in considerazione le richieste di chiarimenti pervenute oltre il termine stabilito.

## COMUNICAZIONI

La presente procedura di gara avviene avvalendosi esclusivamente della piattaforma Empulia.

Tutte le comunicazioni e gli scambi di informazioni inerenti alla presente procedura di gara sono eseguite utilizzando mezzi di comunicazione elettronici, ai sensi dell'art. 40 del D.Lgs. n. 50/2016, e saranno inoltrate come "avviso" all'indirizzo di posta elettronica del legale rappresentante, così come risultante dai dati presenti inseriti in fase di registrazione sul Portale EmPULIA.

La stazione appaltante può richiedere tramite EmPULIA, ad ogni fornitore che partecipa alla gara, la documentazione integrativa che riterrà opportuna, cliccando sul corrispondente link "COMUNICAZIONE INTEGRATIVA". I fornitori interessati dalla richiesta di integrazione documentale saranno preventivamente informati della stessa a mezzo PEC, trasmessa dalla piattaforma all'indirizzo del legale rappresentate del fornitore, da quest'ultimo fornito in sede di registrazione alla piattaforma;

L'operatore economico potrà rispondere tramite portale (entro la scadenza dei termini indicati dalla stazione appaltante), alla richiesta di integrazione, anche con eventuale allegazione documentale, utilizzando il tasto "Crea risposta";

Scaduti i termini per la presentazione della risposta, il tasto "Crea Riposta" verrà disabilito dal sistema e l'operatore economico non potrà più rispondere alla richiesta di integrazione.

Ogni diversa richiesta di integrazione documentale potrà essere trasmessa anche tramite la funzione di "COMUNICAZIONE GENERICA": in tale ipotesi, l'operatore economico, seguendo lo stesso procedimento descritto per la "Comunicazione Integrativa", potrà ricevere comunicazioni, rispondere ed inviare documentazione aggiuntiva, tramite la funzione "Aggiungi allegato".

#### Si allegano:

- Allegato Domanda di ammissione e dichiarazione a corredo della domanda e dell'offerta;
- Allegato Modulo dell'offerta.